# РАСЧЕТЫ УСТАНОВИВШИХСЯ РЕЖИМОВ ЭЭС С ИСПОЛЬЗОВАНИЕМ НЕЙРОННЫХ СЕТЕЙ<sup>1</sup>

 $M.B.Xox$ лов

### (ИСЭиЭПС Коми НЦ УрО РАН, Сыктывкар)

При оперативном управлении режимами ЭЭС возникает необходимость выполнения большого объема вычислений, связанных с расчетами установившихся режимов. Расчеты установившихся режимов ЭЭС являются неотъемлемой частью при решении таких важных задач оперативного управления как: оценка предельных перетоков мощности по системообразующим связям, контроль экономичности режима, коррекция параметров режима, оценка и оптимизация режимной надежности ЭЭС. Как правило, решение этих задач требует многократного расчета режима, что предъявляет повышенные требования к методам расчета установившегося режима в реальном времени в плане быстродействия и надежности получения результатов в любых условиях эксплуата-ОЄЄ мин

Основная математическая модель, используемая для расчета установившегося режима, записывается в виде уравнений потокораспределения, удовлетворяющих законам Кирхгофа для электрической сети и представляемых системой неявных функций  $[24]$ :

$$
V(X,Y) = 0, \qquad (4.1)
$$

где V - вектор-функция, обычно, небалансов мощности в узлах; X и Y - векторстолбцы зависимых и независимых параметров режима.

В зависимости от постановки задачи и способов задания исходных данных в состав векторов независимых и зависимых переменных Y и X могут входить разные параметры режима. При оперативных расчетах установившегося режима в качестве независимых переменных задаются для части узлов активные и реактивные мощности, а для остальных узлов - активные мощности и модули напряжений. Искомыми зависимыми переменными являются комплексы узловых напряжений, представляемые в полярных или декартовых координатах.

Уравнения установившегося режима ЭЭС (4.1) нелинейные и могут быть решены только итерационными методами [24]. Наибольшее применение, в силу быстрой квадратичной сходимости, получил метод Ньютона-Рафсона и его различные модификации

<span id="page-0-0"></span> $^1$  В книге: Новые информационные технологии в задачах оперативного управления электроэнергетическими системами / Н.А.Манов, Ю.Я.Чукреев, М.И.Успенский и др. Екатеринбург: УрО РАН, 2002. С.102-126.

[28]. Вместе с тем его использование для оперативных расчетов неэффективно в силу большого объема требуемых вычислений. Для задач реального времени разработаны более быстродействующие методы расчета, основанные на различных упрощениях, вводимых в модель установившегося режима [40] или в методы расчета [34]. Как правило, такие упрощения приводят либо к снижению точности результатов, либо к ухудшению сходимости итерационного процесса.

Один из путей преодоления фактора времени – расчет установившегося режима на базе рекуррентной нейронной сети в постановке, изложенной в разделе 3.3. В этом случае задача расчета установившегося режима сводится к минимизации суммы квадратов невязок – небалансов узловых мощностей  $\mathbf{Y} = \{y_i\}$ :  $\sum (y_i(\mathbf{X}) - y_i)^2 \to \min$ . При

таком подходе нет необходимости решать системы линейных уравнений. Все трудоемкие вычисления организуются на аппаратно реализованной нейронной сети с высокой степенью быстродействия. Это позволяет использовать полную модель установившегося режима ЭЭС. Как показали эксперименты, расчет установившегося режима на рекуррентной нейронной сети требует 2-4 линеаризации. Единство подходов к решению задач оценивания состояния ЭЭС и расчета установившегося режима на единой вычислительной базе является весьма привлекательным с точки зрения интеграции нейросетевых средств в практику оперативного управления ЭЭС. Один и тот же нейропроцессор, реализующий рекуррентную нейронную сеть, может быть задействован как для оценивания состояния, так и для расчета режимов.

В данном разделе представлен иной нейросетевой подход к расчету установившихся режимов ЭЭС. Модель реализуется на базе многослойной нейронной сети, которая связывает искомые параметры вектора  $X$  с заданными параметрами вектора  $Y$  явной функцией зависимости. Это позволяет отказаться от применения итерационных схем расчета, хотя и требует времени на предварительное обучение ИНС. Изложение подхода проводится для традиционной постановки, когда вектор Y образуют инъекции в узлах, а вектор  $X$  – комплексы напряжений, и только для фиксированной структуры сети ЭЭС. Следует заметить, что этот подход позволяет построить нейронную сеть для расчета любых параметров режима при произвольных исходных данных, достаточных для существования единственного решения задачи. Дальнейшим развитием нейросетевой модели может служить включение в состав входного вектора Y параметров, характеризующих структуру электрической сети и состояние оборудования, что позволит проводить расчеты на всем схемно-режимном многообразии.

## 4.1. Постановка задачи расчета установившегося режима в нейросетевом базисе

Рассмотрим многослойную нейронную сеть с одним скрытым слоем (рис.4.1). Математически нейронная сеть описывается выражением

$$
z_{k} = \sum_{j=1}^{h} w_{jk}^{out} \varphi \bigg( \sum_{i=1}^{p} w_{ij}^{hid} r_{i} + w_{0j}^{hid} \bigg) + w_{0k}^{hid} , \quad k = 1, 2, ..., q , \qquad (4.2)
$$

где,  $r_i$ ,  $z_k$  – компоненты входного и выходного вектора размерности р и q соответственно;  $w_{ii}^{hid}$  и  $w_{ik}^{out}$  – весовые коэффициенты связей нейронов скрытого и выходного слоя соответственно;  $\varphi(\cdot)$  - функция активации нейрона, удовлетворяющая условиям нелинейности и дважды дифференцируемости;  $h$  – число нейронов в скрытом слое.

В укрупненном виде ИНС выполняет функциональное преобразование между входом и выходом. В ряде работ доказана теорема полноты для функций вычисляемых нейронными сетями. Это означает, что с помошью ИНС при некоторых требованиях к структурной сложности сети и характеристикам нейронов, можно сколь угодно точно приблизить любую непрерывную функцию многих переменных [17].

Согласно теореме о полноте функций, для разных гладких нелинейных функций активации  $\varphi(\cdot)$  классы функций, реализуемых ИНС, не различаются. Отличия существуют в скорости их обучения, числе необходимых для аппроксимации нейронов и прочих количественных характеристиках. В данной работе рассматривается класс сигмоидных нейронных сетей с функцией активации вида:

$$
\varphi(A) = \frac{A}{|A| + c},\tag{4.3}
$$

где с - постоянная.

Применение ИНС для задачи расчета установившегося режима заключается в аппроксимации законов, связывающих заданные и искомые параметры режима (4.2) и

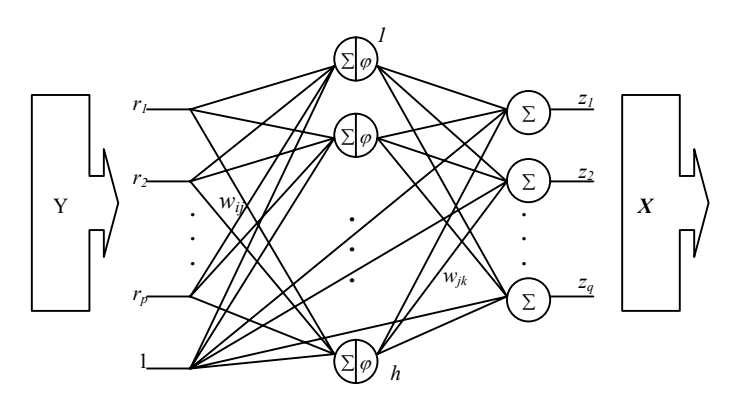

Рис. 4.1. Структура нейронной сети для расчета установившегося режима ЭЭС

формировании тем самым явной функции  $X = F(Y)$ . С учетом того, что значения ряда параметров Y фиксированы и заданы точно (инъекции транзитных узлов, напряжения на шинах генерирующих станций), они не участвуют в нейросетевом расчете потокораспределения. Тогда размерности входного и выходного вектора будут  $p=n-2n_{TP}-n_F$  и  $q=n-n<sub>\Gamma</sub>$  соответственно (n=2N-1, N – число узлов сети,  $n<sub>TP</sub>$  – число транзитных узлов,  $n<sub>\Gamma</sub>$ - число генерирующих узлов). Восстановление функциональной зависимости  $X = F(Y)$ в классе функций (4.2), реализуемых ИНС, выполняется на выборке реализаций режимов вне реального времени. При оперативных расчетах режимов ЭЭС обученные ИНС практически мгновенно воспроизводят на выходе значения искомых переменных вектора Х, соответствующие представленным на входе заданным значениям вектора Ү. Отсутствие итеративного характера решения обеспечивает высокую степень быстродействия и надежности метода расчета режимов, базирующегося на ИНС.

Определение зависимости  $X = F(Y)$  в классе функций (4.2) заключается в нахождении такой структуры ИНС (числа скрытых нейронов h), вида активационной функции нейронов  $\varphi(\cdot)$  и значений весовых коэффициентов  $w_{ii}^{hid}$  и  $w_{ik}^{out}$ , чтобы при подаче на вход ИНС определенного вектора Y минимизировалась ошибка рассогласования между значениями вектора X, ассоциируемых со значениями Y, и оценками  $\hat{x}$ , рассчитанными нейронной сетью. Результатом должна явиться модель расчета установившегося режима минимальной сложности, обеспечивающая точность расчета параметров режима, как на обучающем множестве, так и на всем режимном многообразии. Критерием оптимальности модели при этом служит внешний критерий [23], в качестве которого выступает некоторая мера ошибки рассогласования на тестовой выборке режимов, не вошедших в выборку обучения. Методы и алгоритмы обучения ИНС (определение оптимальных  $w_{ii}^{hid}$  и  $w_{ik}^{out}$  при заданной структуре ИНС и модели нейронов) подробно представлены в [16-19, 57, 105, 111].

## 4.2. Оценка способности нейронной сети в реализации модели установившегося режима

Применение многослойной нейронной сети предполагает замену расчета установившегося режима его аппроксимацией. Такая постановка приемлема, если погрешность нейросетевого расчета не выходит за рамки допустимой. Несмотря на то, что теорема о полноте гарантирует достижение сколь угодно высокой точности аппроксимации, открытым остается вопрос при каких же условиях это выполняется. Возможно ли в принципе аппроксимировать уравнения установившегося режима (4.2) нейронной сетью с абсолютной точностью? Для ответа на этот вопрос необходимо привести некоторые исследования.

Способность нейронной сети (4.2) с нейронами типа (4.3) и ограничением на веса  $|w_{ii(k)}| \leq 1$  аппроксимировать непрерывные функции оценивается константой Липшица, вычисляемой по формуле согласно [36]:

$$
\Lambda_{\text{HHC}} \leq c^{-m} \sqrt{pq} \prod_{i=1}^{m} h_i, \qquad (4.4)
$$

где  $m$  – число скрытых слоев;  $h_i$  – число нейронов в *i*-м скрытом слое; *p* и  $q$  – число входных и выходных переменных;  $c$  – параметр функции активации.

Сложность аппроксимации функции  $X = F(Y)$ , представленной обучающей выборкой, задается выборочной оценкой константы Липшица:

$$
\Lambda_{\text{BMI6}} = \max_{i \neq j} \frac{\left\| \mathbf{X}_{u}^{i} - \mathbf{X}_{u}^{j} \right\|}{\left\| \mathbf{Y}_{u}^{i} - \mathbf{Y}_{u}^{j} \right\|},\tag{4.5}
$$

где  $X_{n}^{i}$ ,  $Y_{n}^{i}$  – соответственно входные и выходные *i*-е вектора обучающей выборки, компоненты которых нормированы в диапазон [-1: 1] по известным формулам:

$$
x_n^l = 2 \frac{\left(x^l - x_{\min}^l\right)}{\left(x_{\max}^l - x_{\min}^l\right)} - 1, \qquad l = 1, 2, ..., p
$$
  

$$
y_n^l = 2 \frac{\left(y^l - y_{\min}^l\right)}{\left(y_{\max}^l - y_{\min}^l\right)} - 1, \qquad l = 1, 2, ..., q
$$

Функцию X=F(Y) можно реализовать с помощью заданной ИНС только тогда, когда выполняется условие:

$$
\Lambda_{\text{bnd}} < \Lambda_{\text{hnc}} \tag{4.6}
$$

Полагая, что выборка обучения покрывает всю область апериодически устойчивых режимов можно утверждать, что наиболее трудным для ИНС будет приближение функции в точках, соответствующих утяжеленным режимам. Действительно, с такими режимами связано ухудшение обусловленности матрицы производных  $\frac{\partial Y}{\partial x}$  и уменьшение определителя det  $\frac{\partial Y}{\partial X}$ . В результате выражение  $\frac{\|\mathbf{X}_{n}^{i}-\mathbf{X}_{n}^{j}\|}{\|\mathbf{Y}_{n}^{i}-\mathbf{Y}_{n}^{j}\|}$  достигает максимума. В предельном случае вблизи границы по апериодической устойчивости определитель матрицы стремится к нулю det  $\frac{\partial Y}{\partial x} \to 0$  и соответственно  $\Lambda_{\text{tot}} \to \infty$ . Это означает, что для реализации функции X=F(Y) требуется ИНС с  $\Lambda_{\text{unc}} \to \infty$ , что достигается согласно (4.4) неограниченным количеством скрытых нейронов  $(h_i \rightarrow \infty)$  или использованием

пороговой функции активации ( $c \rightarrow 0$ ). Очевидно, выполнение таких условий не представляется возможным, что и дает ответ на поставленный выше вопрос. Построить нейросетевую модель режима в классе сигмоидных ИНС абсолютно точно воспроизводящую функцию  $X = F(Y)$ , заданную на всей области апериодически устойчивых режимов, невозможно. Поэтому можно говорить о приближении функции лишь с некоторой точностью, что оказывается достаточным при решении большинства задач, требующих расчета установившегося режима ЭЭС.

Приведенный анализ позволяет определить факторы, управляя которыми можно добиться приемлемой точности нейросетевого расчета режима:

1) увеличением оценки константы Липшица  $\Lambda_{\text{inc}}$ за счет увеличения числа скрытых слоев т, увеличения числа нейронов в скрытых слоях  $h_i$ , уменьшения параметра крутизны активационной функции с:

2) уменьшением выборочной оценки константы Липшица  $\Lambda_{\text{max}}$ .

Ниже, в следующих разделах, рассматриваются вопросы, связанные с формированием обучающей выборки режимов, выбором оптимальной структуры ИНС, модели нейронов и формы представления выходных переменных - комплексов напряжений. Кроме того, показаны пути повышения точности нейросетевой модели установившегося режима за счет использования оптимальной предобработки входных переменных (уменьшения выборочной оценки константы Липшица  $\Lambda_{\text{BMO}}$ ) и приведена оценка вычислительной эффективности метода расчета установившегося режима при эмуляции ИНС на последовательных ЭВМ.

## 4.3. Вопросы формирования обучающей выборки

Выборка режимов для построения ИНС представляет собой множество пар взаимосвязанных векторов X и Y, покрывающих пространство возможных режимов функционирования ЭЭС. Предварительный расчет режимов осуществляется на основе численных экспериментов с математической моделью (4.2), часть из которых используется для обучения ИНС, а остальные - для тестирования. С целью получения нейросетевой модели высокого качества выборка должна удовлетворять требованиям однозначности (непротиворечивости), равномерности и представительности.

Однозначность. Запишем систему уравнений установившегося режима в слелующем виде:

$$
\begin{cases}\nP_i = f_{1i}(U_1, \delta_1, U_2, \delta_2, \ldots) \\
Q_i = f_{2i}(U_1, \delta_1, U_2, \delta_2, \ldots),\n\end{cases} \tag{4.7}
$$

где  $P_i$ ,  $Q_i$  – активные и реактивные мощности в узле *i*;  $U_i$ ,  $\delta_i$  – модули и фазы напряжений в узле *і*.

Функции  $f_1$  и  $f_2$  являются явными от  $\mathbf{X} = \{U_i, \delta_i\}$  (в декартовых координатах выражаются квадратичными полиномами второй степени), которые можно интерпретировать как некоторый нелинейный оператор *f*, задающий однозначное отображение пространства зависимых переменных  $X$  в пространство независимых переменных  $Y$ . Действительно, для каждой точки из X можно найти по формулам (4.7) единственную точку, если такая существует, в пространстве Y. В силу нелинейности оператора  $f$ обратное отображение  $f^{-1}$  в общем случае не единственно. Так для простой схемы из двух узлов,

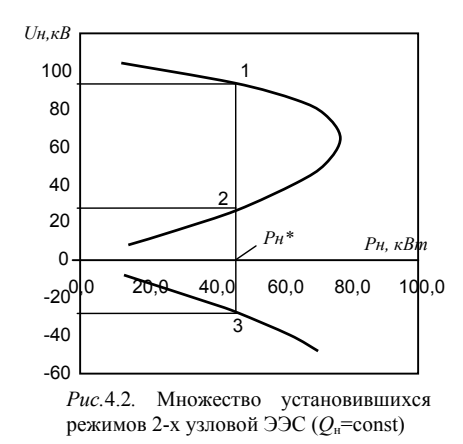

один из которых балансирующий, расчетным путем с различных начальных приближений получено многоотображение пространства значное переменных  $\mathbf{Y} = \{P_{\mathrm{u}}\}$  ( $Q_{\mathrm{H}} = \text{const}$ ) в пространство  $\mathbf{X} = \{U_{\mathrm{u}}, \delta_{\mathrm{u}}\}$ (рис.4.2). При заданной мощности нагрузки  $P_{\mu} = P_{\mu}^{*}$ итерационными методами можно получить три решения, из которых лишь одно решение в точке 1 соответствует апериодически устойчивому режиму с допустимым уровнем напряжения.

С учетом этого вычислительный процесс по формированию обучающей выборки организуется таким образом, чтобы в нее входили только апериодически устойчивые, физически осуществимые в реальных условиях режимы. В противном случае обучение нейронной сети на неоднозначной выборке, когда с некоторым входным вектором Y ассоциируется несколько различных выходных векторов **X**, будет невозможным.

Формирование однозначной непротиворечивой выборки режимов обеспечивается за счет [24]:

- представления генерирующих узлов активными мощностями и модулями напряжений; в этом случае среди множества решений, в отличие от задания генераторов параметрами  $P_r$  и  $Q_r$ , существует одно решение, определяющее апериодически устойчивый режим, допустимый по техническим ограничениям, а область устойчивых режимов совпадает с областью расчетной устойчивости;

- применением расчетного метода по параметру, сохраняющему постоянство знака якобиана  $\det\left(\frac{\partial \mathbf{V}}{\partial \mathbf{X}}\right)$  при непрерывном движении по траектории сходящегося итерационного процесса Ньютона от стартовой точки  $X^0$ , соответствующей апериодически устой-

чивому режиму, и обеспечивающему тем самым устойчивость рассчитываемого режи-Ma:

- контролем устойчивости режима по знаку якобиана det $\left(\frac{\partial \mathbf{V}}{\partial \mathbf{v}}\right)$ ; в точке решения знак якобиана должен соответствовать знаку якобиана для режимов в устойчивой области; окончательное решение принимается по условиям допустимости уровней напряжений в узлах.

Равномерность. Несмотря на то, что ИНС способна аппроксимировать функции в условиях сильной неравномерности распределения выходных векторов X в пространстве решений, для получения качественной модели желательно иметь равномерную обучающую выборку. Очевидным методом расчета обучающей выборки можно считать генерирование случайным образом по равномерному закону инъекций в узлах Y с последующим определением итерационными методами комплексов напряжений Х. Однако, в силу нелинейности выражения (4.2), равномерное распределение **Y** не означает равномерное распределение X (рис.4.3, а). Вероятность получения режимов по направлению к пределу по статической устойчивости, где нелинейность увеличивается, мала (на рис.4.3, а множество таких режимов очерчено пунктирной линией). Недостаточное наполнение в области утяжеленных режимов приводит к ухудшению аппроксимационных и интерполяционных свойств нейросетевой модели и снижению точности расчета установившегося режима.

Равномерное распределение векторов  $X$  в выборке обучения достигается решением обратной задачи: генерированием случайным образом комплексов напряжений **X** с последующим расчетом по уравнениям (4.7) инъекций мощности Y (рис.4.3, b). Данный подход не требует применения итерационных методов расчета установившегося режима, а, следовательно, обеспечения их сходимости к апериодически устойчивым режи-

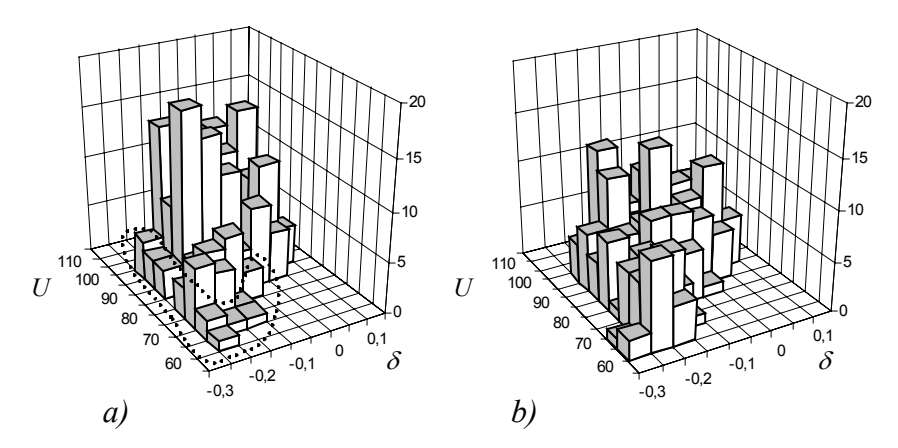

 $Puc.4.3$ . Распределение векторов X в выборке из 300 режимов, генерируемой по равномерному закону в пространстве а) Y, b) X.

мам. Однозначность выборки гарантируется ограничением области задания X по условиям допустимости и проверкой устойчивости решений по знаку якобиана.

Влияние распределения векторов  $Y$  в выборке обуче- $\odot$ ния на качество нейросетевой модели показано на примере расчета режимов 4-х узловой ЭЭС (рис. 4.4). На двух выборках обучения, включающих по 300 режимов, обучено две нейронные сети, отображающие вектор заданных пара-

Рис.4.4.. Схема ЭЭС.

метров  $Y = \{P_1, P_2, P_3, Q_1, Q_2, Q_3\}$  в вектор  $X = \{U_1, U_2, U_3, \delta_1, \delta_2, \delta_3\}$ . Для первой модели выборка генерировалась в пространстве Y, для второй - в пространстве X. Результаты тестирования на выборке из 1000 режимов<sup>1</sup> для одного из параметров **X** представлены в табл.4.1. Отметим наличие больших максимальных ошибок при расчете первой моде-

лью, обусловленных недостаточным наполнением соответствующих областей пространства Х. При равномерной выборке (модель 2) максимальная ошибка значительно ниже. Далее в этом разделе используется только второй способ формирования обучающей выборки.

В заключение отметим, что второй способ применим только для задач, когда по известным значениям вектора Х можно рассчитать вектор Y. В других случаях требуется разработка специальных математических механизмов управления наполнением и равномерным распределением векторов X в обучающей выборке.

Таблица 4.1 Погрешность расчета  $U_2$  [ $\kappa$ B] в зависимости от способа формирования обучающей выборки

| Ошибка | Модель 1 | Модель 2 |
|--------|----------|----------|
| CAO    | 0,05332  | 0,02009  |
| MAO    | 1,39606  | 0,35688  |
| CKO    | 0.14572  | 0,03602  |

 $CAO = \frac{1}{S} \sum_{i=1}^{S} |\Delta_i|$  - средняя абсолютная ошибка,  $MAO = \max_{\mathbf{S}} \left\{ \Delta_i \right\}$  – максимальная абсолютная ошибка,  $CKO = \sqrt{\frac{S\sum_{s}(\Delta_i)^2 - (\sum_{s}\Delta_i)^2}{S(S-1)}}$  – среднеквадрати-

где *S* – размерность выборки, 
$$
\Delta_i = x_i - \hat{x}_i
$$
.

Представительность. Известно, что чем больше обучающая выборка, тем точнее модель. С другой стороны чрезмерное увеличение объема выборки приводит к затягиванию процесса обучения ИНС. На сегодняшний день не существует универсального правила, в соответствие с которым можно установить достаточный объем выборки. Большинство предложенных критериев требуют, чтобы количество примеров обучения

<span id="page-8-0"></span><sup>&</sup>lt;sup>1</sup> Во всех представленных далее примерах размерность выборки тестирования 1000 режимов.

превышало количество регулируемых параметров ИНС  $w_{ii}^{hid}$  и  $w_{ik}^{out}$  как минимум в два раза, ссылаясь на то, что в противном случае ИНС теряет обобщающую способность. В ряде других работ показано, что точностные свойства модели сохраняются, когда имеется избыточное количество весовых коэффициентов  $w_{ii}^{hid}$  и  $w_{ik}^{out}$  относительно размерности выборки. В любом случае определение достаточного размера выборки зависит от специфики решаемой задачи и единственное целесообразное, хотя и менее конструктивное, решение этой проблемы заключается на наш взгляд в проведении ряда экспериментальных расчетов для выборок различной длины.

В табл.4.2 и на рис.4.5 представлены результаты построения и тестирования нейросетевой модели для расчета установившегося режима 4-х узловой ЭЭС (рис.4.4) при различной размерности обучающей выборки. Видно, что увеличение длины выборки улучшает точностные свойства модели, однако при этом увеличивается число требуемых итераций, что приводит к увеличению времени обучения ИНС. Для данного примера размерность выборки должна составлять не менее 300 режимов.

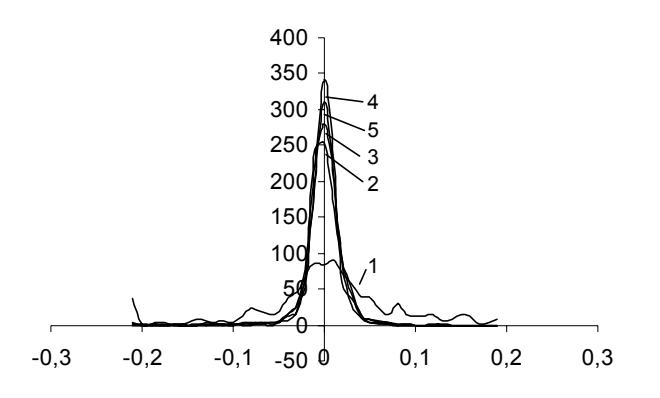

Рис. 4.5. Плотности распределения ошибки расчета  $U_2$ , кВ, пятью различными ИНС в зависимости от размерности обучающей выборки  $S: 1$ )  $S=100, 2$ )  $S=300, 3$ )  $S=500, 4$ )  $S=700, 5$ )  $S=1000$ 

## Таблица 4.2

#### Зависимость качества модели от размера обучающей выборки

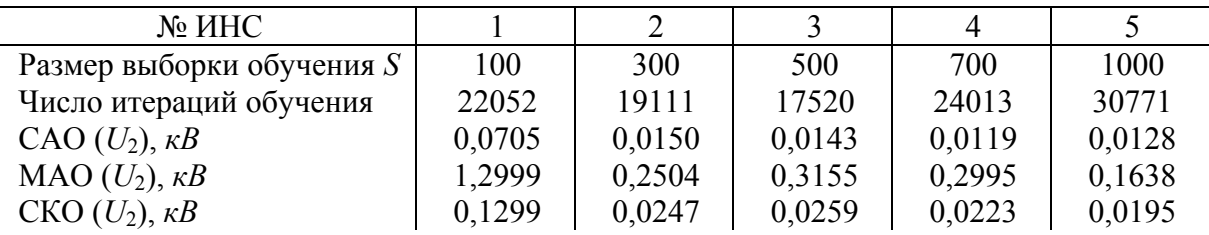

### 4.4. Определение структуры ИНС

Исследование различных архитектур ИНС для расчета установившегося режима ЭЭС в представленном разделе ограничено классом традиционных многослойных сетей. Определение структуры ИНС (структуры реализуемой ею функции) сводится к выбору подходящей модели нейрона, достаточного числа нейронов в скрытом слое  $h$ , входных и выходных параметров и формы их представления на основании результатов экспериментальных расчетов.

Модель нейрона. Исходя из принятой модели нейрона с сигмоидной функцией активации (4.3) определению подлежит параметр с, характеризующий крутизну нелинейного преобразования  $\varphi(\cdot)$ . Влияние параметра на свойства модели рассмотрим на примере расчета установившегося режима 4-х узловой ЭЭС (рис.4.4). Для различных значений с (0.9; 0.7; 0.5; 0.3; 0.1; 0.05) было обучено шесть ИНС с 30 нейронами в скрытом слое каждой. Выборка обучения включала 300 режимов. Результаты экспериментов, представленные в табл.4.3, позволяют сделать следующий вывод. Чем меньше значение с, соответственно, чем круче график преобразования, тем сеть обучается дольше, однако достигается меньшая ошибка обучения. При этом, как видно из табл.4.3 и рис.4.6, обобщающие свойства сети значительно улучшаются. Такое поведение точ-

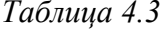

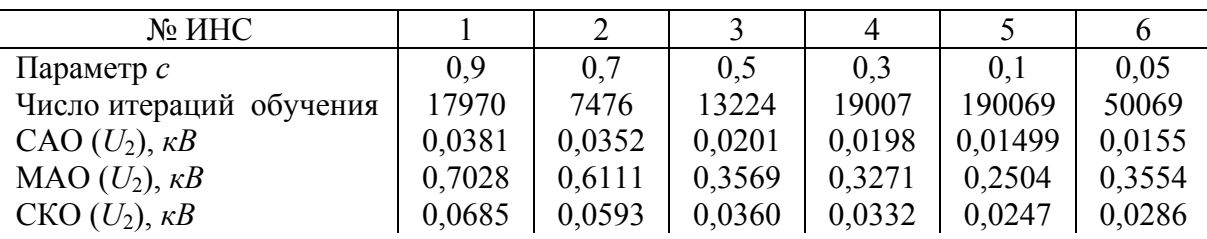

Зависимость качества модели от крутизны функции активации

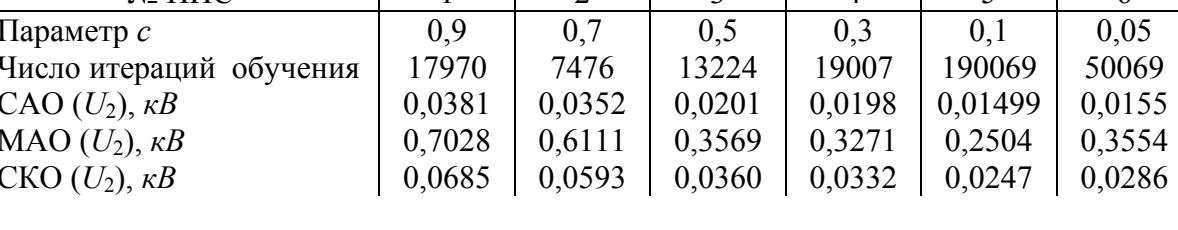

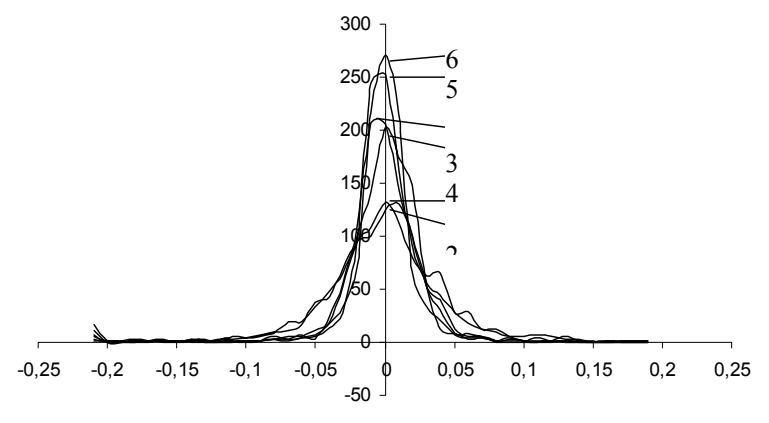

Рис. 4.6. Плотности распределения ошибки расчета  $U_2$ , кВ, различными ИНС в зависимости от крутизны функции активации нейрона с: 1)  $c=0.9$ , 2)  $c=0.7$ , 3)  $c=0.5$ , 4)  $c=0.3$ , 5)  $c=0.1$ , 6)  $c=0.05$ .

ностных свойств модели с уменьшением с объясняется увеличением константы Липшица ИНС, что повышает сложность функций, вычисляемых нейронной сетью. В предельном случае, когда  $c\rightarrow 0$ , функция активации вырождается в пороговую, при этом обучение в силу ее недифференцируемости становится чрезвычайно затруднительным. Оптимальным выбором с, учитывая проблемы с обучением ИНС для малых значений с, следует считать диапазон  $0,1\div 0.5$ .

Число нейронов в скрытом слое. В табл.4.4 представлены результаты вычислительных экспериментов по созданию нейросетевых моделей расчета установившегося режима 4-х узловой ЭЭС (рис.4.4) для различного числа нейронов в скрытом слое:  $h =$ 15, 30, 45, 60. Четыре нейронных сетей было обучено на выборке из 300 режимов. Параметр функции активации нейрона  $c=0.5$ . На рис.4.7 построены соответствующие графики плотности распределения ошибок, полученные на тестовой выборке. Из результатов следует, что скрытых нейронов должно быть не меньше 30, однако дальнейшее увеличение их числа приводит к ухудшению качества обучения. Так достижение качественных результатов для ИНС с 60 нейронами потребовало обучения нескольких нейронных сетей с различных начальных приближений, лучшая из которых и приведена в табл.4.4. Ухудшение обучения при h>45 можно объяснить появлением большого числа свободных переменных w<sub>ii(ik)</sub>, порождающих локальные минимумы в поверхности ми-

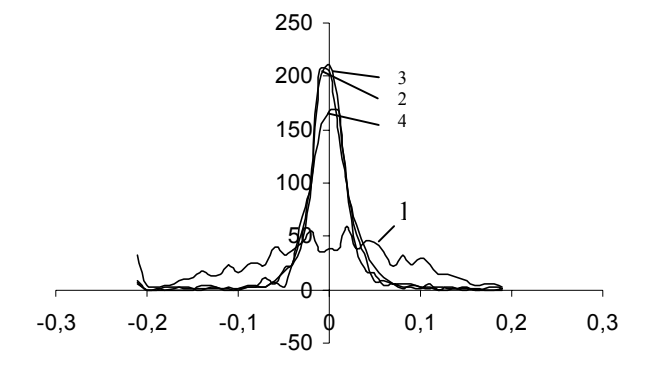

Рис. 4.7. Плотности распределения ошибки расчета  $U_2$ , кВ, различными ИНС в зависимости от числа нейронов в скрытом слое: 1)  $h=15$ , 2)  $h=30$ , 3)  $h=45$ , 4)  $h=60$ 

Таблица 4.4

#### Зависимость качества модели от числа нейронов в скрытом слое

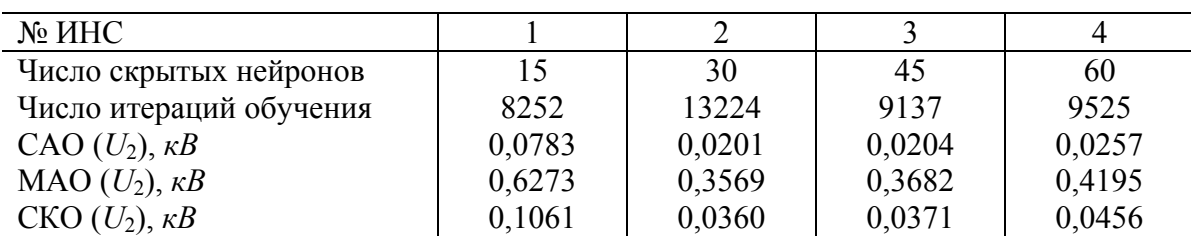

нимизируемой функции ошибки обучения. Экспериментальные расчеты по построению и тестированию нейросетевых моделей для расчета установившегося режима различных схем ЭЭС позволили установить приближенную эмпирическую зависимость оптимального числа нейронов в скрытом слое ИНС от числа узлов N в ЭЭС:  $h=2,5N+20$ .

Хотя теоретически для аппроксимации функции достаточно одного скрытого слоя нейронов, введение дополнительных слоев зачастую позволяет снизить размерность ИНС и соответственно улучшить процесс обучения сети при сохранении ее точностных свойств. Однако наши эксперименты с нейронными сетями преимуществ введения дополнительных скрытых слоев не показали.

Форма представления зависимых переменных Х. В качестве переменных вектора X могут использоваться: 1) модули и фазы напряжений в узлах  $U$  и  $\delta$ , 2) вещественные и мнимые составляющие напряжений  $U_a$  и  $U_r$ . В приводимых выше примерах использовалась полярная форма представления комплексов напряжений  $U$  и  $\delta$ . Именно эти переменные приняты в большинстве промышленных программ. Вместе с тем, при использовании нейросетевого расчета установившегося режима больший интерес представляет запись **X** в декартовой форме  $U_a u U_r$ . По приближенным оценкам использование в качестве выходных параметров ИНС  $U_a$  и  $U_r$  позволяет сократить вычислительную трудоемкость последующего расчета параметров режима на последовательной ЭВМ в четыре раза за счет исключения действий с тригонометрическими функциями. На рис. 4.8 показаны среднеквадратические ошибки расчета параметров режима 4-х узловой ЭЭС (рис.4.4), полученные в результате тестирования двух нейросетевых моделей, одна из которых использует в качестве X модули и фазы напряжений  $U$  и  $\delta$ , а другая - вещественные и мнимые составляющие  $U_a$  и  $U_r$ . Построение и обучение ИНС производилось в равных условиях: размер обучающей выборки 300, число скрытых

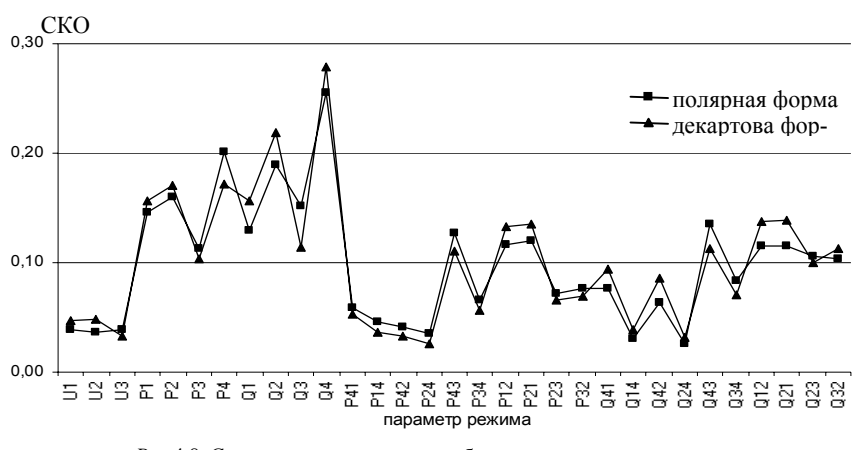

Рис.4.8. Среднеквадратические ошибки расчета параметров режима 4-х узловой ЭЭС в зависимости от формы представления вектора Х. Единицы измерения для  $P - MBm$ , для  $Q - MBAp$ , для  $U - \kappa B$ .

нейронов  $h=30$ , крутизна функции активации  $c = 0.5$ . Количество итераций обучения составило соответственно 13224 и 8292. Из представленных результатов видно, что характеристики моделей существенно не различаются, что позволяет сделать выбор с вычислительной точки зрения в пользу декартовой формы представления  $X$ .

Предобработка входных параметров. Повышение точности нейросетевой модели возможно за счет введения предобработки входных параметров ИНС с целью уменьшить выборочную оценку константы Липшица  $\Lambda_{\text{\tiny\rm BB6}}$  и тем самым снизить уровень сложности решаемой задачи. Предобработка заключается в увеличении расстояния между входными векторами  $\|\mathbf{Y}_{n}^{i}-\mathbf{Y}_{n}^{j}\|$ , где  $i \neq j$  [36]. Наиболее простой путь – разбить диапазоны входных переменных на несколько интервалов. Это приводит к замене *l*-го входного сигнала k-мерным вектором. Наибольший эффект от такой интервальной предобработки достигается при выборе таких входных переменных, числа интервалов и положения точек разбиений, при которых обеспечивается максимальное уменьшение выборочной оценки константы Липшица Л<sub>инб</sub>.

Влияние предобработки на точность расчета наглядно показано на рис.4.9. Линия  $U_{\rm H} = f(P_{\rm H})$  представляет собой уравнение установившегося режима простой ЭЭС из двух узлов ( $Q_{\text{H}}$  = const). Для нейросетевой реализации функции  $X = F(Y)$ , где выходной вектор состоит из модуля и фазы напряжения нагрузочного узла  $\mathbf{X} = \{U_{\scriptscriptstyle{H}}, \delta_{\scriptscriptstyle{H}}\}$ , а входной представлен активной мощностью нагрузки  $Y = \{P_{\mu}\}\$ , обучено две ИНС (табл.4.5), из которых вторая – с использованием трехкоординатной предобработки  $(k = 3)$  для уменьшения  $\Lambda_{\text{max}}$  (рис.4.9, b). Оптимизация предобработки (установление оптимальных точек разбиения) выполнялась алгоритмом адаптивного случайного поиска с возвратом [45] по критерию минимума выборочной оценки константы Липшица Л<sub>выб</sub>. Заметим, что поскольку число входных сигналов у второй сети в результате предобработки увеличилось до трех, для обеспечения равных условий (числа регулируемых параметров сети  $w_{(ii)(ik)}$ ) количество нейронов в скрытом слое второй сети уменьшено до 20.

Анализируя рис.4.9, а и табл.4.5, можно сделать следующие заключения. По мере приближения режимов к пределу по статической устойчивости, погрешность аппроксимации уравнения установившегося режима нейронной сетью, не использующей предобработку, увеличивается. Уменьшение выборочной оценки константы Липшица  $\Lambda_{\text{max}}$ с 7,587 до 1,164 за счет оптимальной интервальной предобработки практически подавило влияние утяжеленных режимов на точность аппроксимации функции  $X = F(Y)$ (рис.4.9,а), снизив погрешность расчета в несколько десятков раз (табл.4.5).

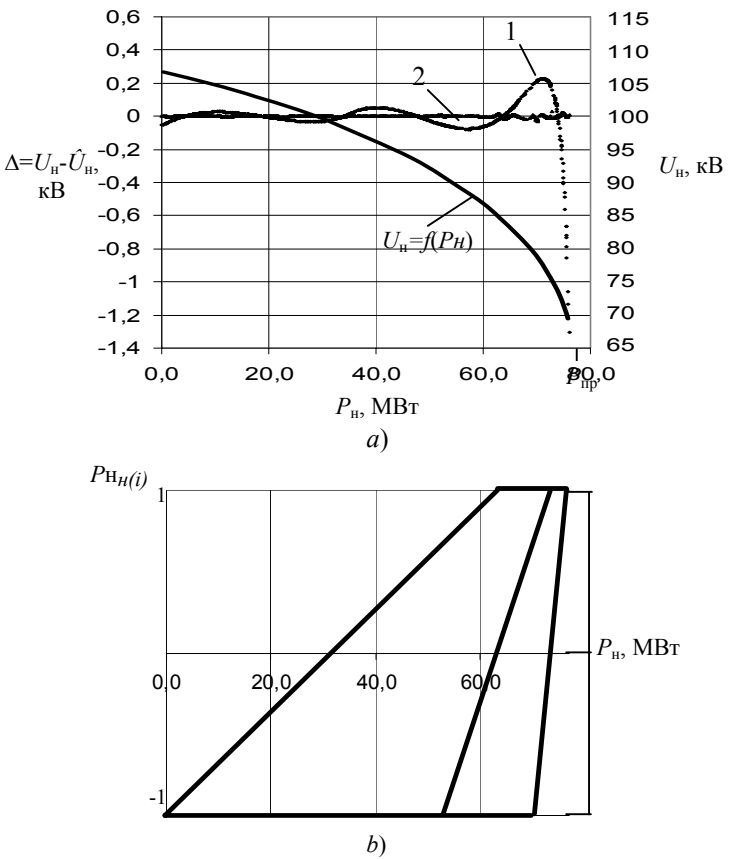

Рис.4.9. Влияние предобработки на качество модели: а) зависимость ошибки расчета Uн от "тяжести" режима, 1 - без предобработки, 2 - с предобработкой; b) вид функции предобработки,  $i=1,2,3$ .

Таблица 4.5

Повышение точности модели за счет интервальной предобработки (рис 4.9,  $b$ )

| N <sub>2</sub> HHC                              | $1$ (без пре- | 2 (с предоб- |
|-------------------------------------------------|---------------|--------------|
|                                                 | добработки)   | работкой)    |
| Структура ИНС: входов /скрыт. нейронов/ выходов | 1/30/2        | 3/20/2       |
| Оценка константы Липшица Л <sub>выб</sub>       | 7,587         | 1,164        |
| $CAO (U_2)$ , $\kappa B$                        | 0,0519        | 0,0029       |
| MAO $(U_2)$ , $\kappa B$                        | 1,3020        | 0,0322       |
| $CKO (U_2)$ , $\kappa B$                        | 0,0113        | 0,0049       |

На рис.4.10 представлены результаты нейросетевого расчета установившегося режима 2-х узловой ЭЭС  $\mathbf{X} = \{U_{\mu}, \mathcal{S}_{\mu}\}\$ ,  $\mathbf{Y} = \{P_{\mu}, Q_{\mu}\}\$ , при различном числе интервалов предобработки  $k = \{2, 3, 6\}$ . Как видно, с увеличением числа разбиений, соответственно с уменьшением  $\Lambda_{\text{\tiny{Bh\bar{0}}}}$ , погрешность расчета значительно уменьшается. Точностные свойства моделей сохранялись при уменьшении размерности обучающей выборки и числа нейронов в скрытом слое. Отмечая столь сильный эффект на качество модели имеет смысл более детальное изучение и развитие методов предобработки, при построении которых следует исходить вероятно из свойств исследуемого объекта - ЭЭС.

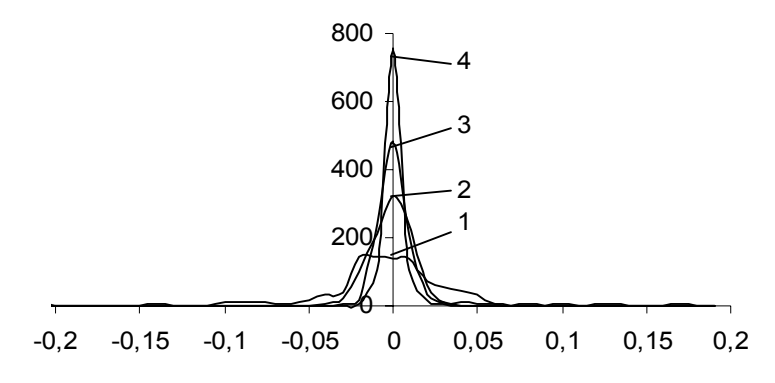

Рис.4.10. Плотности распределения ошибки расчета Uн, кВ, различными ИНС в зависимости от числа интервалов предобработки k: 1) без предобработки (ИНС-2/30/2,  $\Lambda_{\text{BMS}}$ =5,623), 2)  $k=2$  (HHC-4/22/2,  $\Lambda_{Bb}$  = 2,631), 3)  $k=3$  (HHC-4/18/2,  $\Lambda_{Bb}$  = 1,757), 4)  $k=6$  (HHC-12/13/2,  $\Lambda_{\text{max}}$  =0,874)

Пример расчета установившегося режима Коми ЭЭС на базе ИНС. Метод нейросетевого расчета режима был исследован на 24-х узловой схеме Коми ЭЭС (рис. 4.11). Результатом построения явилась нейронная сеть с одним скрытым слоем из 80 нейронов, 30 входами и 42 выходами. Параметр функции активации нейронов  $c = 0.5$ . Входными параметрами Y являются активные и реактивные мощности нагрузочных узлов и активные мощности генерирующих узлов кроме балансирующего. В качестве выходных параметров Х выступают модули и фазы напряжений в узлах.

Обучение нейронной сети выполнялось на сформированной выборке из 600 режимов. Множество режимов генерировалось случайным изменением активных и реактивных нагрузок узлов, а также активных мощностей генерирующих агрегатов электростанций по равномерному закону в диапазоне значений, полученных из анализа ретроспективных данных.

Стандартная среднеквадратичная ошибка расчета параметров режимов при тестировании на выборке размерностью 600, отличной от выборки обучения, не превышает 0,02 кВ для узловых напряжений и 0,2 МВт и 0,16 МВАр для активного и реактивного потокораспределения соответственно.

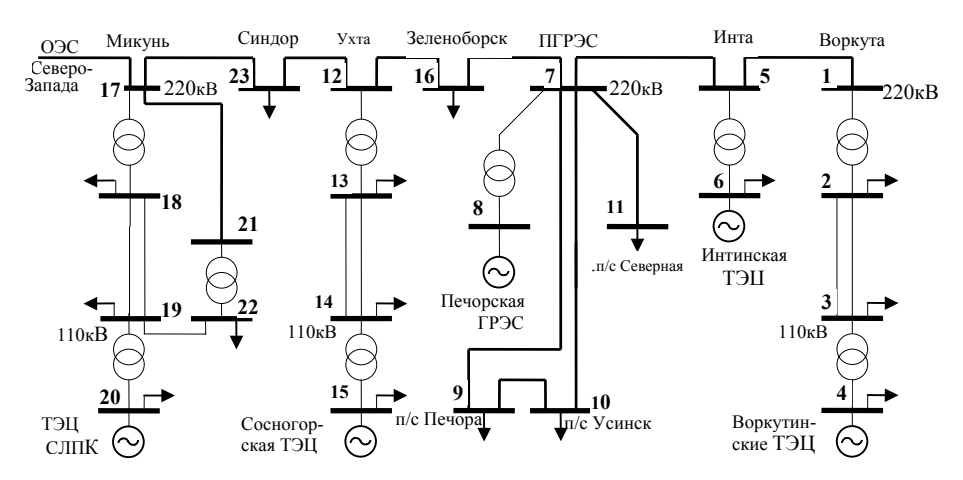

Рис. 4.11. Эквивалентная схема основных соединений Коми ЭЭС

Пример расчета вектора зависимых переменных **Х** одного из характерных режимов представлен в табл.4.6. В табл.4.7 приведены расчетные значения перетоков мощности по линиям электропередачи. В качестве эталона выступают результаты расчета установившегося режима, выполненного по программе RASTR<sup>1</sup>, широко применяемой в АО-энерго Российской Федерации и энергокомпаниях ближнего зарубежья.

*Таблица 4.6*

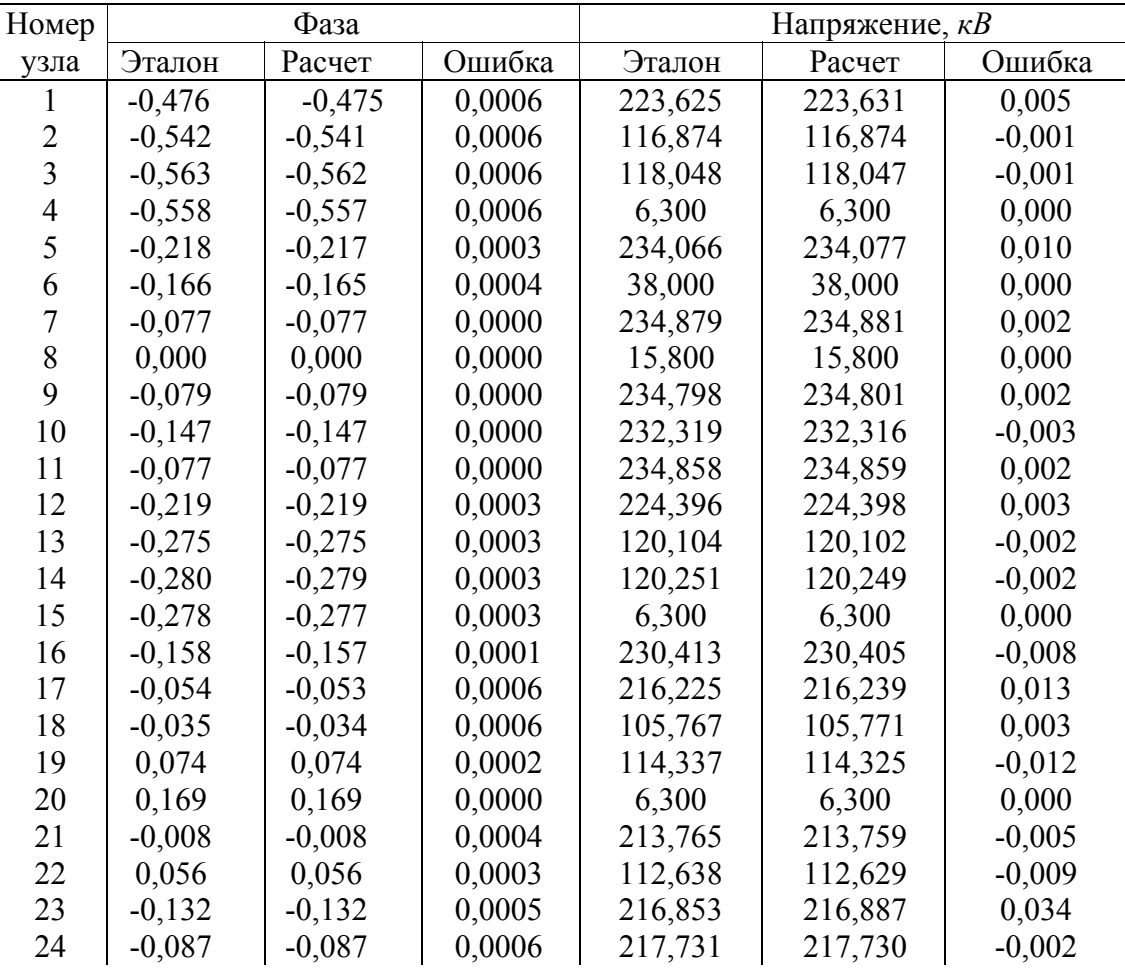

## **Результаты нейросетевого расчета вектора зависимых переменных X, применительно к схеме Коми ЭЭС**

l

<span id="page-16-0"></span><sup>&</sup>lt;sup>1</sup> Разработчик В.Г.Неуймин (кафедра "Автоматизированных электрических систем" УГТУ-УПИ)

*Таблица 4.7*

| Коми ЭЭС  |            |                                                     |          |             |            |          |  |  |
|-----------|------------|-----------------------------------------------------|----------|-------------|------------|----------|--|--|
| Номер     |            | Активная мощность, MBm<br>Реактивная мощность, МВАр |          |             |            |          |  |  |
| Линии     | Эталон     | Расчет                                              | Ошибка   | Эталон      | Расчет     | Ошибка   |  |  |
| $1 - 2$   | 122,245    | 122,368                                             | 0,124    | $-7,511$    | $-7,556$   | $-0,046$ |  |  |
| $2 - 1$   | $-122,164$ | $-122,287$                                          | $-0,123$ | 15,666      | 15,729     | 0,063    |  |  |
| $2 - 3$   | 53,173     | 53,117                                              | $-0,055$ | $-77,631$   | $-77,619$  | 0,012    |  |  |
| $3 - 2$   | $-52,066$  | $-52,011$                                           | 0,054    | 77,361      | 77,348     | $-0,014$ |  |  |
| $3-4$     | $-85,149$  | $-85,348$                                           | $-0,199$ | $-143, 129$ | $-142,995$ | 0,134    |  |  |
| $4 - 3$   | 85,468     | 85,667                                              | 0,199    | 145,464     | 145,330    | $-0,134$ |  |  |
| $5 - 1$   | 130,316    | 130,439                                             | 0,123    | $-11,084$   | $-11,091$  | $-0,007$ |  |  |
| $1 - 5$   | $-122,260$ | $-122,367$                                          | $-0,107$ | 7,483       | 7,557      | 0,073    |  |  |
| $5 - 6$   | $-34,583$  | $-34,534$                                           | 0,049    | $-5,137$    | $-5,171$   | $-0,033$ |  |  |
| $6 - 5$   | 34,655     | 34,606                                              | $-0,049$ | 6,998       | 7,027      | 0,029    |  |  |
| $7 - 5$   | 99,184     | 99,368                                              | 0,185    | $-28,226$   | $-28,219$  | 0,007    |  |  |
| $5 - 7$   | $-95,733$  | $-95,905$                                           | $-0,172$ | 16,218      | 16,262     | 0,044    |  |  |
| $7 - 8$   | $-326,716$ | $-326,811$                                          | $-0,095$ | 51,463      | 51,439     | $-0,024$ |  |  |
| $8 - 7$   | 327,212    | 327,307                                             | 0,096    | $-25,983$   | $-25,945$  | 0,038    |  |  |
| $7 - 10$  | 62,097     | 62,084                                              | $-0,012$ | $-11,966$   | $-11,983$  | $-0,017$ |  |  |
| $10-7$    | $-61,217$  | $-61,205$                                           | 0,012    | $-5,930$    | $-5,914$   | 0,015    |  |  |
| $7-9$     | 82,126     | 81,876                                              | $-0,250$ | $-4,270$    | $-4,156$   | 0,114    |  |  |
| $9 - 7$   | $-82,090$  | $-81,840$                                           | 0,250    | 2,461       | 2,346      | $-0,115$ |  |  |
| $9 - 10$  | 58,550     | 58,543                                              | $-0,007$ | $-13,926$   | $-13,945$  | $-0,019$ |  |  |
| $10-9$    | $-57,576$  | $-57,569$                                           | 0,007    | $-3,162$    | $-3,144$   | 0,018    |  |  |
| $7 - 11$  | 4,509      | 4,565                                               | 0,057    | 0,417       | 0,413      | $-0,004$ |  |  |
| $11 - 7$  | $-4,508$   | $-4,565$                                            | $-0,057$ | $-1,519$    | $-1,515$   | 0,004    |  |  |
| $7 - 16$  | 78,874     | 78,954                                              | 0,080    | $-7,445$    | $-7,501$   | $-0,055$ |  |  |
| $16-7$    | $-77,286$  | $-77,363$                                           | $-0,077$ | $-5,020$    | $-4,953$   | 0,067    |  |  |
| $16 - 12$ | 60,942     | 61,119                                              | 0,177    | 2,621       | 2,634      | 0,013    |  |  |
| $12 - 16$ | $-59,937$  | $-60,108$                                           | $-0,171$ | $-16,242$   | $-16,233$  | 0,009    |  |  |
| $12 - 13$ | 120,404    | 120,428                                             | 0,024    | $-21,791$   | $-21,844$  | $-0,053$ |  |  |
| $13 - 12$ | $-120,327$ | $-120,351$                                          | $-0,024$ | 28,817      | 28,874     | 0,057    |  |  |
| $13 - 14$ | 81,161     | 81,026                                              | $-0,134$ | $-35,971$   | $-36,057$  | $-0,087$ |  |  |
| $14 - 13$ | $-81,101$  | $-80,966$                                           | 0,134    | 35,796      | 35,882     | 0,086    |  |  |
| $14 - 15$ | $-10,748$  | $-10,759$                                           | $-0,011$ | $-88,993$   | $-88,924$  | 0,069    |  |  |
| $15 - 14$ | 10,826     | 10,837                                              | 0,011    | 91,055      | 90,983     | $-0,072$ |  |  |
| $12 - 23$ | $-60,524$  | $-60,320$                                           | 0,204    | 38,026      | 38,077     | 0,052    |  |  |
| $23 - 12$ | 62,226     | 62,016                                              | $-0,210$ | $-48,633$   | $-48,705$  | $-0,072$ |  |  |
| $23 - 17$ | $-73,073$  | $-73,038$                                           | 0,036    | 17,839      | 17,730     | $-0,109$ |  |  |
| 17-23     | 74,552     | 74,515                                              | $-0,038$ | $-25,494$   | $-25,391$  | 0,103    |  |  |
| $17 - 18$ | $-38,318$  | $-38,236$                                           | 0,082    | 22,296      | 22,227     | $-0,069$ |  |  |
| 18-17     | 38,330     | 38,249                                              | $-0,082$ | $-21,330$   | $-21,265$  | 0,064    |  |  |
| 18-19     | $-81,577$  | $-81,799$                                           | $-0,222$ | $-1,658$    | $-1,579$   | 0,078    |  |  |
| 19-18     | 87,734     | 87,990                                              | 0,256    | 6,106       | 6,080      | $-0,026$ |  |  |
| 19-20     | $-236,654$ | $-237,252$                                          | $-0,598$ | $-87,200$   | $-86,890$  | 0,309    |  |  |
| $20-19$   | 237,734    | 238,337                                             | 0,602    | 114,079     | 113,861    | $-0,218$ |  |  |
| $17 - 21$ | $-51,107$  | $-51,305$                                           | $-0,198$ | 23,880      | 23,827     | $-0,053$ |  |  |
| $21 - 17$ | 51,791     | 51,993                                              | 0,201    | $-32,171$   | $-32,104$  | 0,067    |  |  |
| $21 - 22$ | $-51,871$  | $-51,993$                                           | $-0,122$ | 32,139      | 32,104     | $-0,035$ |  |  |
| $22 - 21$ | 51,920     | 52,042                                              | 0,122    | $-27,755$   | $-27,708$  | 0,047    |  |  |
| 22-19     | $-115,129$ | $-115,324$                                          | $-0,195$ | $-41,961$   | $-42,018$  | $-0,057$ |  |  |
| 19-22     | 116,056    | 116,254                                             | 0,198    | 43,873      | 43,939     | 0,066    |  |  |
| 17-24     | 14,998     | 15,027                                              | 0,029    | $-20,625$   | $-20,663$  | $-0,038$ |  |  |
| $24 - 17$ | $-14,860$  | $-14,887$                                           | $-0,028$ | $-6,324$    | $-6,282$   | 0,042    |  |  |

**Результаты нейросетевого расчета параметров установившегося режима**

#### **Литература**

16. Горбань А. Н. Обучение нейронных сетей. М.: СП ПараГраф, 1990. 160 с**.**

17. Горбань А.Н. Обобщенная аппроксимационная теорема и вычислительные возможности нейронных сетей // Сибирский журнал вычисл. матем. Новосибирск: РАН Сиб. отд., 1998. Т.1, №1. С.11-24.

18. Горбань А.Н., Россиев Д.А. Нейронные сети на персональном компьютере. Новосибирск: Наука. Сибирск. издательская фирма РАН, 1996. 276 с.

19. Гордиенко Е.К., Лукьяница А.А. Искусственные нейронные сети. Основные определения и модели // Техническая кибернетика. 1994, № 5. С. 79-92.

23. Ивахненко А.Г. Индуктивный метод самоорганизации моделей сложных систем. Киев: Наукова думка, 1982. 296 с.

24. Идельчик В.И. Расчеты установившихся режимов электрических систем. М.: Энергия, 1977. 192 с.

28. Крумм Л.А. Применение метода Ньютона-Рафсона для расчета стационарного режима сложных электрических систем // Изв. АН СССР. Энергетика и транспорт, №5, 1965. С. 3-12.

34. Методы решения задач реального времени в электроэнергетике / А.З. Гамм, Ю.Н.Кучеров, С.И.Паламарчук и др. Новосибирск: Наука. сиб. отд., 1991. 294 с.

36. Миркес Е.М. Нейрокомпьютер. Проект стандарта. Новосибирск: Наука. Сиб. предприятие РАН, 1999. 337 с.

40. Орнов В.Г., Рабинович М.А. Задачи оперативного и автоматического управления энергосистемами.- М.: Энергоатомиздат, 1988. 223 с.

45. Растригин Л.А., Рипа К.К., Тарасенко Г.С. Адаптация случайного поиска. Рига: Зинатне, 1978. 244 с.

57. Уоссермен Ф. Нейрокомпьютерная техника: Теория и практика: Пер. с англ. М.: Мир, 1992. 240 с.

105**.** Lippmann R.P. An introduction to computing with neural nets // IEEE ASSP Magazin, April, 1987. P.4-20.

111. Pandua A.S., Macy R.B. Pattern recognition with neural networks in C++. Boca Raton: CRC Press: 1996. 410 р.